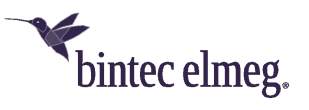

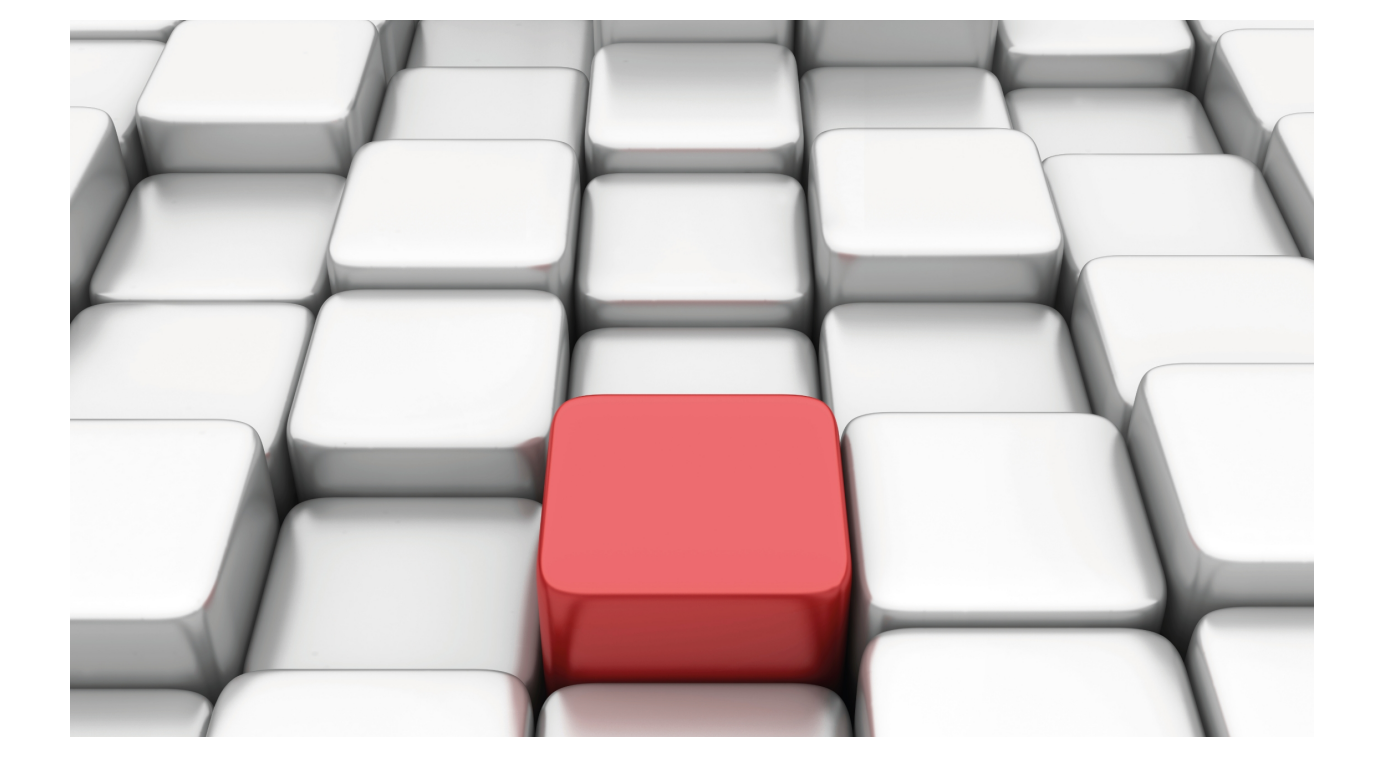

PPPoE Interface

bintec Dm708-I

Copyright© Version 11.03 bintec-elmeg

## **Legal Notice**

Warranty

This publication is subject to change.

bintec offers no warranty whatsoever for information contained in this manual.

bintec is not liable for any direct, indirect, collateral, consequential or any other damage connected to the delivery, supply or use of this manual.

# **Table of Contents**

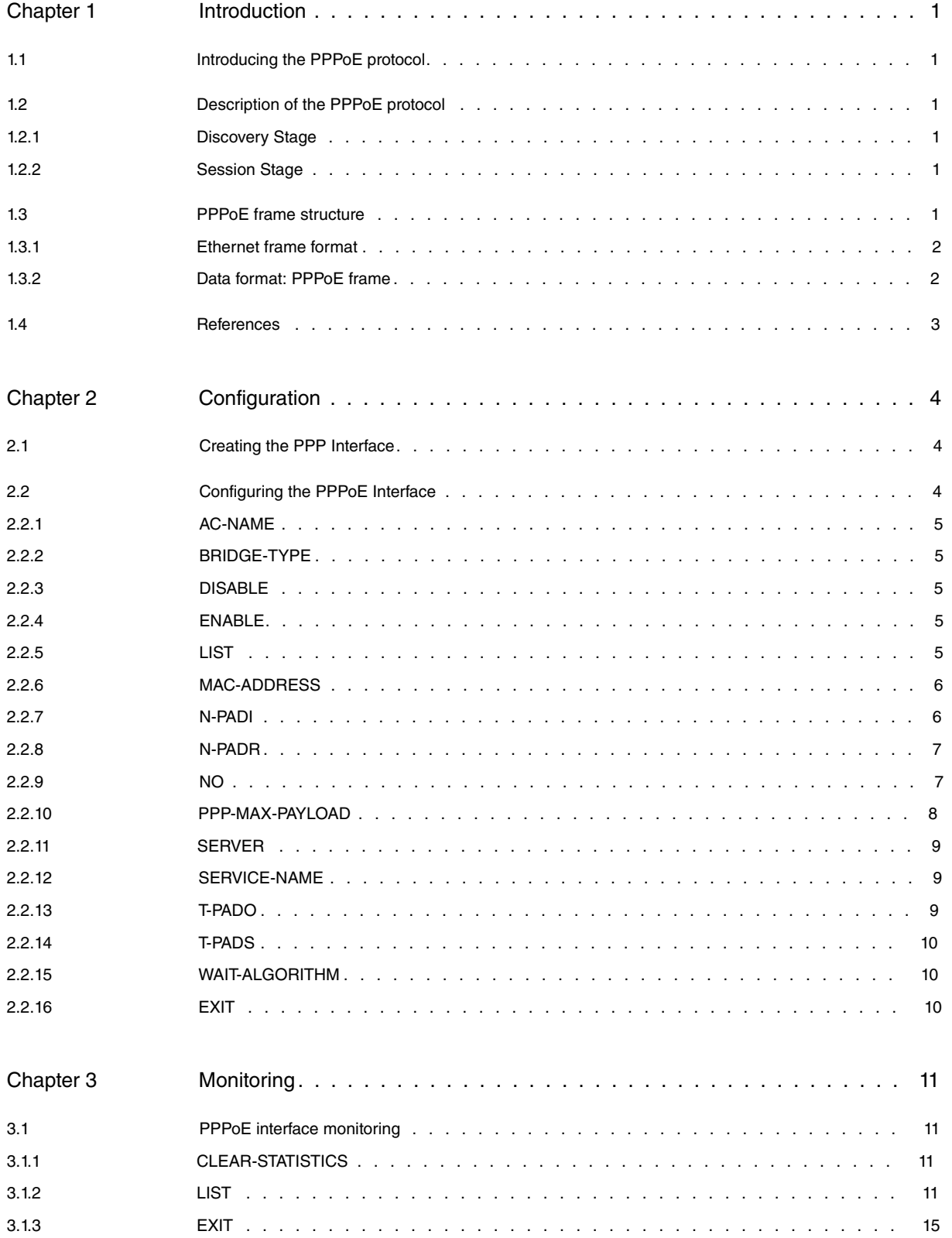

Table of Contents bintec-elmegraphic contents bintec-elmegraphic contents bintec-elmegraphic contents bintec-elmegraphic contents bintec-elmegraphic contents bintec-elmegraphic contents of the contents of the contents of t

# <span id="page-4-1"></span><span id="page-4-0"></span>**Chapter 1 Introduction**

## **1.1 Introducing the PPPoE protocol**

The PPP protocol (Point-to-Point Protocol) provides a mechanism to transmit multi-protocol datagrams over a pointto-point link. The PPPoE protocol (PPP over Ethernet) allows you to establish PPP sessions and encapsulate PPP packets over Ethernet. This means you can achieve a multipoint connection such as that of Ethernet with the authentication characteristics, link control etc., and point-to-point connection characteristics. The PPPoE is basically used in broadband remote access technologies, which provide a bridged Ethernet topology when the access providers wish to maintain the session abstraction associated to PPP. This protocol is specified in RFC 2561. Said RFC mandates a maximum negotiated MRU of 1492 when using PPPoE. Consequently a new technique has been defined in RFC 4638 that allows a greater negotiated MRU.

## <span id="page-4-2"></span>**1.2 Description of the PPPoE protocol**

<span id="page-4-3"></span>The PPPoE protocol is made up of two distinct stages: the Discovery stage and a PPP Session stage.

## **1.2.1 Discovery Stage**

When a device wishes to initiate a PPPoE session, it must first perform Discovery to identify the peer Ethernet Mac address and establish a PPPoE session identifier. In the Discovery process, a client device discovers a PPPoE server (known as an Access Concentrator). Depending on the network topology, there may be more than one Access Concentrator. The Discovery stage allows the client to identify all Access Concentrators and then select one.

The discovery stage is divided into four parts:

- (1) The client sends an initiation packet (PADI: PPPoE Active Discovery Initiation) to the whole network (broadcast packet), indicating the services they expect to receive.
- (2) The Access Concentrator, if this can fulfill the required services, sends the client an offer packet (PADO: PPPoE Active Discovery Offer), indicating the services offered.
- (3) The client then selects the Access Concentrator that has sent the offer that best suits their necessities. Subsequently the client sends said concentrator a Session Request packet (PADR: PPPoE Active Discovery Request).
- (4) The Access Concentrator receives the Session Request and sends a Confirmation packet (PADS: PPPoE Active Discovery Session-confirmation), indicating the identifier for the established session. From this point onwards the session stage begins.

## <span id="page-4-4"></span>**1.2.2 Session Stage**

Once the discovery stage has been successfully completed, both the client and the Access Concentrator have the necessary information to construct their point-to-point connection over Ethernet. In the session stage, the frames exchanged between both ends correspond to those from a PPP session, with the peculiarity that the frames are encapsulated over Ethernet frames.

## <span id="page-4-5"></span>**1.3 PPPoE frame structure**

The PPPoE frame is basically an Ethernet frame with additional data encapsulation.

## <span id="page-5-0"></span>**1.3.1 Ethernet frame format**

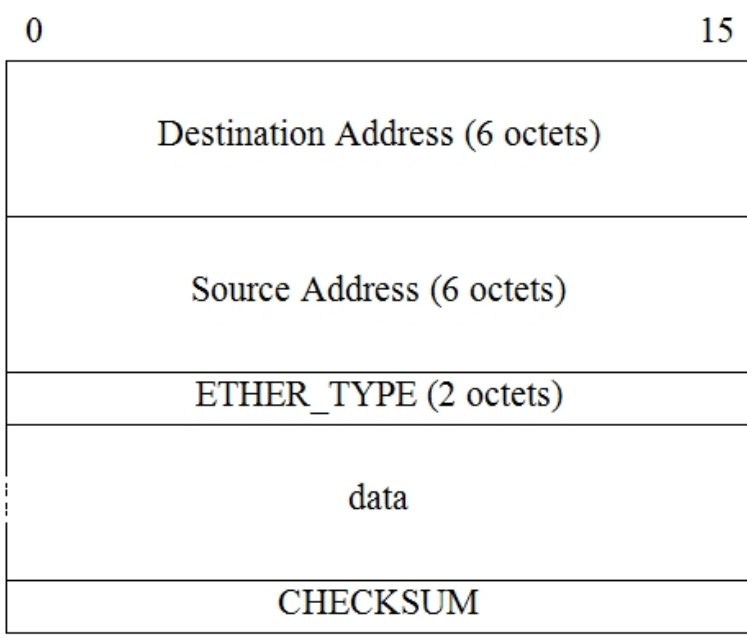

## **DESTINATION ADDRESS**

Packet destination MAC address. In the discovery stage, this may contain a 0xFFFFFFFFFFFFF broadcast address.

#### **SOURCE ADDRESS**

Packet source MAC Address.

### **ETHER\_TYPE**

Indicates that the frame must be interpreted as PPPoE. This has a value equal to 0x8863 in the discovery stage and 0x8864 in the session stage.

## **DATOS**

Ethernet frame data. The structure of this data for PPPoE is explained in the next section.

## **CHECKSUM**

<span id="page-5-1"></span>Ethernet frame data checksum.

## **1.3.2 Data format: PPPoE frame**

The Ethernet frame data for PPPoE takes the following format:

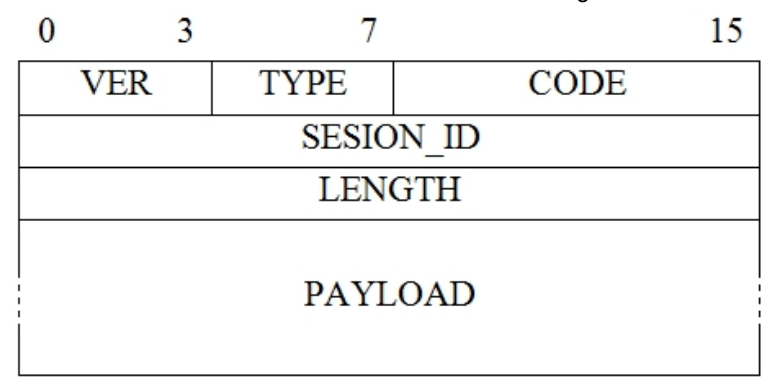

## **VER**

This is a four bit field indicating the PPPoE version. This must be 0x1.

## **TYPE**

This is an eight bit field indicating the type of PPPoE. This must be 0x1.

## **CODE**

This is an eight bit field indicating the type of PPPoE packet according to the following table:

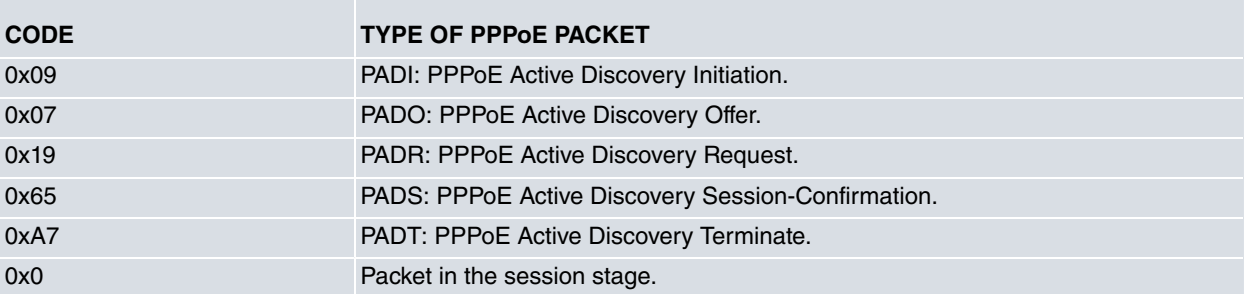

## **SESSION\_ID**

This is a two byte field identifying the established PPPoE session. In the discovery stage, this takes a value equal to 0 until the Access Concentrator assigns an identifier to the session in progress. The source and destination addresses together uniquely identify a PPPoE session.

## **LENGTH**

This is a two byte field indicating the size, in bytes, of the PPPoE data part (payload). This does not include the Ethernet or the PPPoE header.

## **PAYLOAD**

PPPoE data. In the session stage, this really is PPP protocol data. In the discovery stage, the payload contains zero or more tags. Each tag is made up of two bytes indicating the type of tag, two bytes indicating the tag length in bytes and the tag value. The distinct tags are used to negotiate the establishment conditions of the PPPoE session.

## <span id="page-6-0"></span>**1.4 References**

## **RFC 2516**

A Method for Transmitting PPP Over Ethernet (PPPoE), February 1999.

## **RFC 2684**

Multiprotocol Encapsulation over ATM Adaptation Layer 5, September 1999.

### **RFC 4638**

Accommodating a Maximum Transit Unit/Maximum Receive Unit (MTU/MRU) greater than 1492 in the Point-to-Point Protocol over Ethernet (PPPoE), September 2006.

# <span id="page-7-1"></span><span id="page-7-0"></span>**Chapter 2 Configuration**

## **2.1 Creating the PPP Interface**

To create PPP interfaces, run **add device ppp** from the general configuration menu. Once added, indicate the number of the interface assigned to the created PPP interface.

```
Config>add device ppp 1
Config>
```
You can check the created interface has been correctly added by listing the interfaces that exist in the device:

```
Config>list devices
Interface Connector Type of interface
ethernet0/0 GE0/FE0/LAN1 Fast Ethernet interface<br>ethernet0/1 GE1/FE1/LAN2 Fast Ethernet interface<br>atm0/0 DSL1 Generic 1.000
                 GE1/FE1/LAN2 Fast Ethernet interface
                 DSL1 Generic ATM
x25-node --- Router->Node
atm0/0.1 --- ATM subinterface
ppp1 --- Generic PPP
Config>
```
## <span id="page-7-2"></span>**2.2 Configuring the PPPoE Interface**

To configure the PPPoE parameters associated with the interfaces, enter the **PPPoE** command at the PPP interface configuration menu.

```
Config>network ppp1
-- Generic PPP User Configuration --
ppp1 config>pppoe
-- PPPoE User Configuration --
ppp1 PPPoE config>
```

```
Note
```
Manual bintec Dm710-I describes how to create and configure a PPP interface. To access the PPPoE configuration menu, the PPP base interface must be one of the following: Ethernet interface/subinterface, BVI interface/ subinterface or ATM interface.

The options for this configuration menu are as follows:

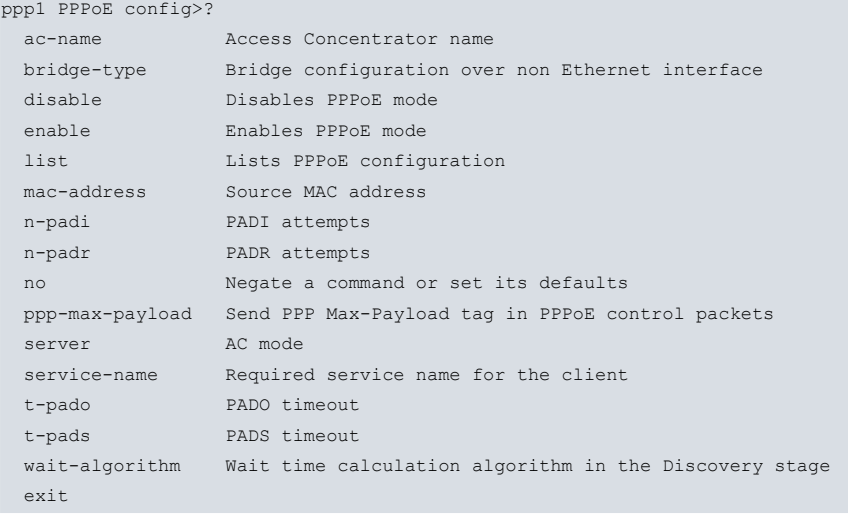

## <span id="page-8-0"></span>**2.2.1 AC-NAME**

Configures the Access Concentrator name with which you wish to establish a PPPoE session. If none is configured, offers are accepted from all the concentrators available in the network.

Syntax:

```
ppp1 PPPoE config>ac-name <AC-Name>
ppp1 PPPoE config>
```
#### Example:

```
ppp1 PPPoE config>ac-name Concentrator1
ppp1 PPPoE config>
```
## **2.2.2 BRIDGE-TYPE**

Configures whether to send the Ethernet checksum in the packet when you need to bridge (as the PPPoE frames are sent over an interface other than Ethernet).

Syntax:

```
ppp1 PPPoE config>bridge-type ?
 fcs Send Ethernet frame checksum
 no-fcs Not send Ethernet frame checksum
ppp1 PPPoE config>
```
## **2.2.2.1 BRIDGE-TYPE FCS**

Configures bridge frames to include the Ethernet checksum.

## **2.2.2.2 BRIDGE-TYPE NO-FCS**

<span id="page-8-2"></span>Configures bridge frames to exclude the Ethernet checksum.

## **2.2.3 DISABLE**

Syntax:

```
ppp1 PPPoE config>disable ?
 pppoe Disables PPPoE mode
ppp1 PPPoE config>
```
## **2.2.3.1 DISABLE PPPoE**

<span id="page-8-3"></span>Configures the interface as PPP (disabling PPPoE mode).

## **2.2.4 ENABLE**

Syntax:

```
ppp1 PPPoE config>enable ?
 pppoe Enables PPPoE mode
ppp1 PPPoE config>
```
## **2.2.4.1 ENABLE PPPoE**

<span id="page-8-4"></span>Configures the interface as PPPoE (enabling PPPoE mode).

## **2.2.5 LIST**

Displays the PPPoE interface configuration.

```
ppp1 PPPoE config >list
Status ....................... Enabled
Service-Name .................. PPPoE Service
AC-Name ....................... Access1
```
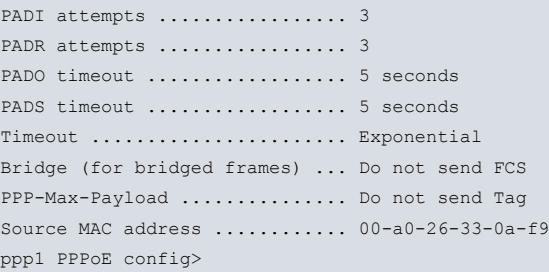

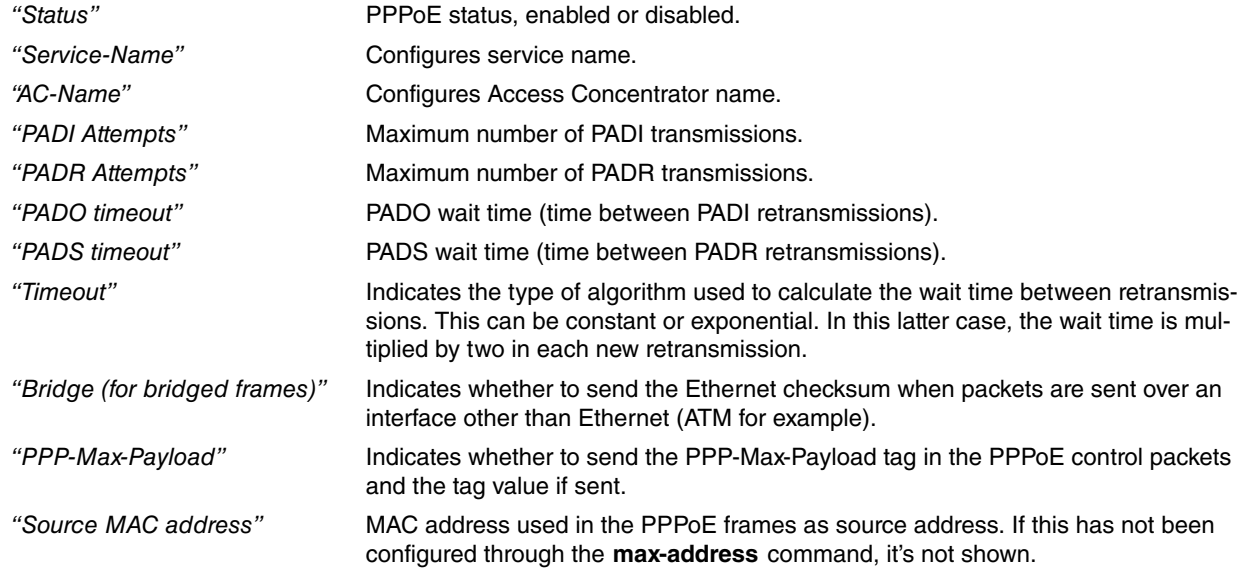

### **Command history:**

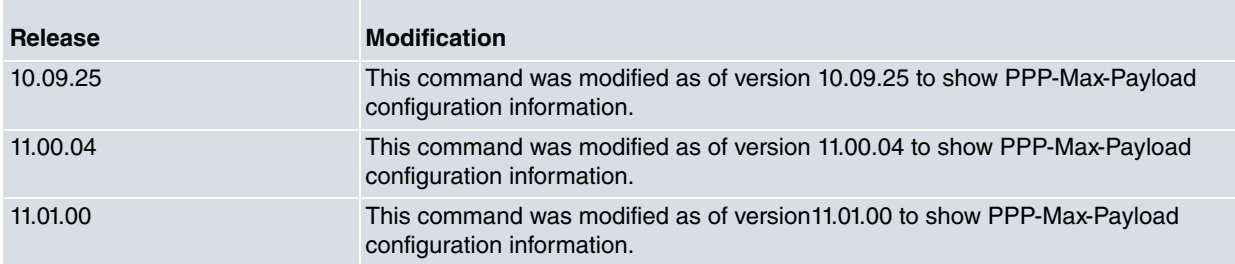

## <span id="page-9-0"></span>**2.2.6 MAC-ADDRESS**

This command configures the MAC address used as source address in the PPPoE frames. The MAC address you want to set must belong to one of the device's Ethernet interfaces or be a locally administrated address.

Syntax:

```
ppp1 PPPoE config>mac-address <mac>
ppp1 PPPoE config>
```
#### Example:

```
ppp1 PPPoE config>mac-address 02-00-00-00-00-05
ppp1 PPPoE config>
```
If you haven't configured a MAC through this command, the device will assign different source addresses to the PPPoE interfaces whose base interfaces must be ATM subinterfaces. If you need more MAC addresses than the device has, the assigned addresses are repeated.

## <span id="page-9-1"></span>**2.2.7 N-PADI**

Configures the number of times that a PPPoE Active Discovery Initiation packet (PADI) is sent before the negotiation is considered as failed.

#### Syntax:

```
ppp1 PPPoE config>n-padi <número transmisiones PADI>
ppp1 PPPoE config>
```
### Example:

```
ppp1 PPPoE config>n-padi 4
ppp1 PPPoE config>
```
## **2.2.8 N-PADR**

Configures the number of times that a PPPoE Active Discovery Request packet (PADR) is sent before the negotiation is considered down.

#### Syntax:

```
ppp1 PPPoE config>n-padr <number of PADR transmissions>
ppp1 PPPoE config>
```
#### Example:

```
ppp1 PPPoE config>n-padr 5
ppp1 PPPoE config>
```
## **2.2.9 NO**

Deletes different configuration parameters.

#### Syntax:

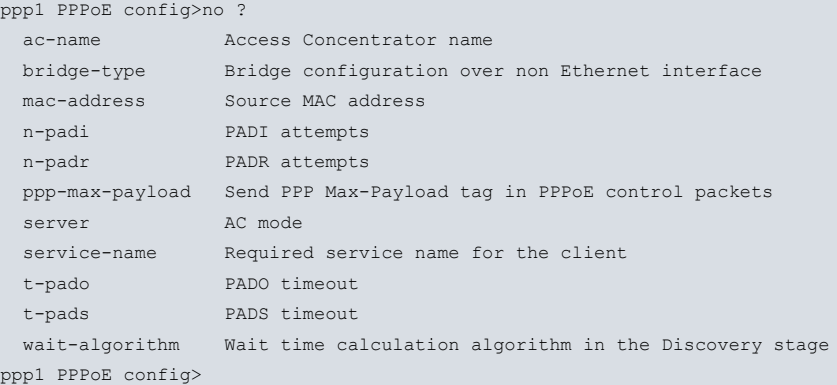

## **2.2.9.1 NO AC-NAME**

Deletes the Access Concentrator name required in the PPPoE session. Thus, offers from all concentrators available in the network are accepted.

```
ppp1 PPPoE config>no ac-name
ppp1 PPPoE config>
```
## **2.2.9.2 NO BRIDGE-TYPE**

Configures the default value for sending (or not) the Ethernet frame checksum in the packet when PPPoE frames are sent over an interface other than Ethernet (so needing bridge). By default, the checksum is not sent.

```
ppp1 PPPoE config>no bridge-type
ppp1 PPPoE config>
```
## **2.2.9.3 NO MAC-ADDRESS**

Deletes the MAC address configured to be used as a source address in the PPPoE frames.

```
ppp1 PPPoE config>no mac-address
ppp1 PPPoE config>
```
## **2.2.9.4 NO N-PADI**

Configures the number of times that a PPPoE Active Discovery Initiation packet (PADI) is sent before the negotiation is considered down. Default is 3 transmissions.

```
ppp1 PPPoE config>no n-padi
ppp1 PPPoE config>
```
## **2.2.9.5 NO N-PADR**

Configures the number of times that a PPPoE Active Discovery Request packet (PADR) is sent before the negotiation is considered as down. Default is 3 transmissions.

ppp1 PPPoE config>no n-padr ppp1 PPPoE config>

### **2.2.9.6 NO PPP-MAX-PAYLOAD**

Disables the sending of PPP-Max-Payload tags in the PPPoE control packets (described in RFC 4638), thus restricting the maximum negotiated MRU to 1492.

ppp1 PPPoE config>no ppp-max-payload ppp1 PPPoE config>

#### **Command history:**

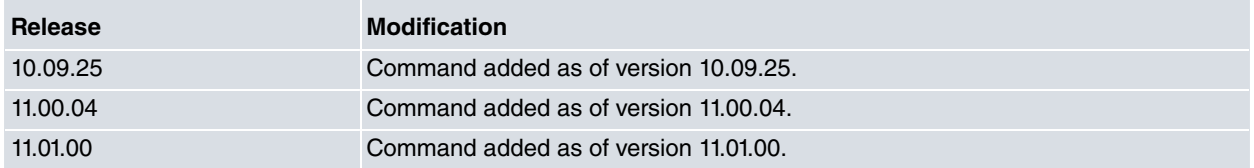

## **2.2.9.7 NO SERVER**

Deactivates the Access Concentrator or server mode. The **n-padi**, **n-padr**, **t-pado** and **t-padi** ppp-max-payload commands can be activated again i.e. they are no longer redundant.

```
ppp1 PPPoE config>no server
ppp1 PPPoE config>
```
### **2.2.9.8 NO SERVICE-NAME**

Deletes the service name required in the PPPoE session. In this way, any offered service is accepted.

```
ppp1 PPPoE config>no service-name
ppp1 PPPoE config>
```
## **2.2.9.9 NO T-PADO**

Configures the time (in seconds) that must lapse without receiving an offer (PADO), before re-sending the PPPoE Active Discovery Initiation packet (PADI) to the default value. Default is 5 seconds.

```
ppp1 PPPoE config>no t-pado
ppp1 PPPoE config>
```
#### **2.2.9.10 NO T-PADS**

Configures the time (in seconds) that must lapse without receiving a PPPoE Active Discovery Session-confirmation packet (PADS), before resending the PPPoE Active Discovery Request packet (PADR) to the default value. Default is 5 seconds.

```
ppp1 PPPoE config>no t-pads
ppp1 PPPoE config>
```
## **2.2.9.11 NO WAIT-ALGORITHM**

Configures the algorithm to be used to calculate the frame wait time in the PPPoE Discovery stage to the default value. The default value is the exponential wait algorithm (in each new wait session the wait time duplicates).

```
ppp1 PPPoE config>no wait-algorithm
ppp1 PPPoE config>
```
## **2.2.10 PPP-MAX-PAYLOAD**

The RFC describing the PPPoE protocol (RFC 2615) mandates a maximum negotiated MRU of 1492. A new procedure has been defined in RFC 4638 to accommodate a greater MRU value.

With this new procedure, the PPPoE client sends the PPP-Max-Payload tag in a PPPoE Active Discovery Initiation (PADI) packet and in a PPPoE Active Discovery Request (PADR) packet with the MRU value to be negotiated. If the PPPoE server can support this value it responds with an echo of the client's tag in a PPPoE Active Discovery Offer (PADR) packet and in a PPPoE Active Discovery Session-Confirmation (PADS) packet.

This command is used to enable the sending of PPP-Max-Payload tags with the PPPoE client's desired MRU value.

#### Syntax:

```
ppp1 PPPoE config>ppp-max-payload <MRU>
ppp1 PPPoE config>
```
#### Example:

```
ppp1 PPPoE config>ppp-max-payload 1560
ppp1 PPPoE config>
```
#### **Command history:**

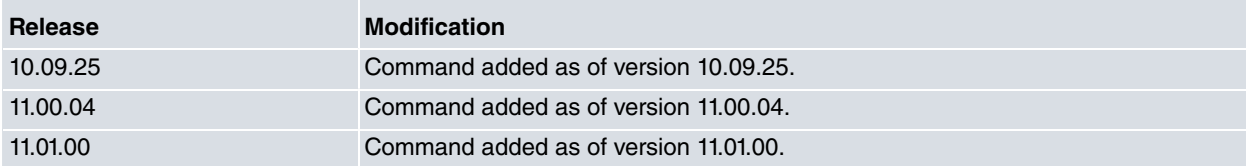

## <span id="page-12-0"></span>**2.2.11 SERVER**

Configures the interface to behave as an Access Concentrator i.e. server. On configuring this command, the PPPoE interface will then wait to receive PADI session start petitions (PPPoE Active Discovery Initiation). When received, this interface responds with PADO (PPPoE Active Discovery Offer) offering the available service (provided it has been configured, **service-name** command). When this command is entered, the **ppp-max-payload**, **n-padi**, **n-padr**, **t-pado** and the **t-padi** commands are consequently redundant. If after sending a PADO packet, a PADR packet hasn't been received within 20 seconds, the server starts listening again and responding to new PADI petitions. The server only allows one connection per interface.

#### Syntax:

```
ppp1 PPPoE config>server
ppp1 PPPoE config>
```
#### Example:

```
ppp1 PPPoE config>server
ppp1 PPPoE config>
```
## **2.2.12 SERVICE-NAME**

Configures the required service name for the client. If none is configured, the client indicates that any service is required.

#### Syntax:

```
ppp1 PPPoE config>service-name <Service-Name>
ppp1 PPPoE config>
```
#### Example:

```
ppp1 PPPoE config>service-name PPPoE Service
ppp1 PPPoE config>
```
## **2.2.13 T-PADO**

Configures the time (in seconds) that must lapse without receiving an offer (PADO), before re-sending the PPPoE Active Discovery Initiation packet (PADI).

#### Syntax:

```
ppp1 PPPoE config>t-pado <time waited for PADO>
ppp1 PPPoE config>
```
Example:

```
ppp1 PPPoE config>t-pado 3
ppp1 PPPoE config>
```
## **2.2.14 T-PADS**

Configures the time (in seconds) that must lapse without receiving a PPPoE Active Discovery Session-confirmation packet (PADS), before resending the PPPoE Active Discovery Request packet (PADR).

Syntax:

```
ppp1 PPPoE config>t-pado <time waited for PADS>
ppp1 PPPoE config>
```
#### Example:

```
ppp1 PPPoE config>t-pads 4
ppp1 PPPoE config>
```
## **2.2.15 WAIT-ALGORITHM**

Configures the algorithm to be used to calculate the frame wait time in the PPPoE Discovery stage.

#### Syntax:

```
ppp1 PPPoE config>wait-algorithm ?
 constant Constant wait time
 exponential Exponential wait time
ppp1 PPPoE config>
```
## **2.2.15.1 WAIT-ALGORITHM EXPONENTIAL**

Configures the wait-time between the retransmissions of frames in the Discovery stage as exponential. The initial time is that configured in T-PADO or T-PADS. Each time the timer times out and a frame must be re-transmitted, the wait time is duplicated.

### **2.2.15.2 WAIT-ALGORITHM CONSTANT**

<span id="page-13-2"></span>Configures the wait-time between the retransmissions of frames in the Discovery stage as constant. The wait-time is that configured in T-PADO or T-PADS and does not vary for each transmission.

## **2.2.16 EXIT**

Exits the PPPoE interface configuration menu.

```
ppp1 PPPoE config>exit
ppp1 config>
```
# <span id="page-14-1"></span><span id="page-14-0"></span>**Chapter 3 Monitoring**

## **3.1 PPPoE interface monitoring**

Run **pppoe** (PPP interface monitoring menu) to access PPPoE monitoring.

```
+network ppp1
-- Generic PPP Console --
ppp1+pppoe
-- PPPoE Console --
ppp1 PPPoE+
```
The options for this monitoring menu are as follows:

```
ppp1 PPPoE+?
 clear-statistics Initialize all the statistics
 list Monitoring information relative to PPPoE parameters
 exit
ppp1 PPPoE+
```
## <span id="page-14-2"></span>**3.1.1 CLEAR-STATISTICS**

Deletes the PPPoE statistics.

## Syntax:

```
pppX PPPoE+clear-statistics
```
## Example:

```
ppp1 PPPoE+clear-statistics
ppp1 PPPoE+
```
## **3.1.2 LIST**

Displays the status of a PPPoE session and the distinct generic statistics for the PPPoE interface.

```
ppp1 PPPoE+list ?
 all All the corresponding monitoring information
 connection Connection status
 statistics Statistics of the established sessions
ppp1 PPPoE+
```
## **3.1.2.1 LIST ALL**

Returns the monitoring information relative to the PPPoE parameters considering both the connections as well as the established sessions' statistics. This is explained below.

## **3.1.2.2 LIST CONNECTION**

Displays the status of a PPPoE connection.

```
Syntax:
```

```
pppX PPPoE+list connection
```
Client example:

```
ppp1 PPPoE+list connection
```
CONNECTION

```
Connection status ............. Closed
ppp1 PPPoE+
ppp1 PPPoE+list connection
```
CONNECTION

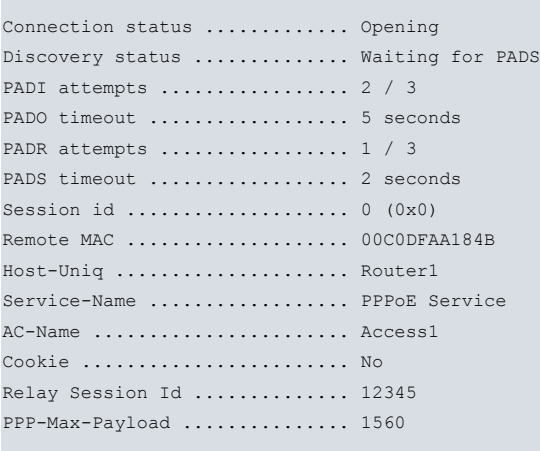

ppp1 PPPoE+

#### Server example:

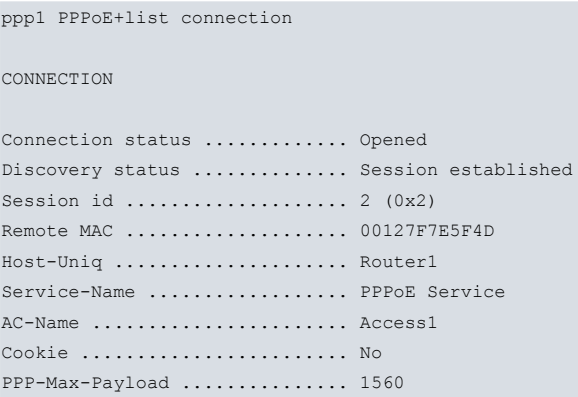

#### ppp1 PPPoE+

The fields displayed depend on the status of the connection. The information shown can include the following fields:

- "Connection status": The connection may be Closed, Opening (Discovery stage in progress) or Opened (PPPoE session established).
- "Discovery status". This can be Initial state (the PADI frame has not been sent as yet), Waiting for PADO (the PADI frame has been sent and it is waiting to receive PADO frames), Waiting for PADS (the PADR frame has been sent and it is waiting to receive PADS frames), Session established or PADT received (a session termination frame has been received and the PPPoE connection will close).
- "PADI attempts" , number of PADI frames sent in the Discovery stage of this PPPoE session. This also indicates the maximum number of configured transmissions.
- "PADO timeout", wait time for a PADO frame before re-transmitting the PADI frame. For an exponential wait algorithm, this reflects the last wait time used.
- "PADR attempts" , number of PADR frames sent in the Discovery stage of this PPPoE session. This also indicates the maximum number of configured transmissions.
- "PADS timeout", wait time for a PADS frame before re-transmitting the PADR frame. For an exponential wait algorithm, this reflects the last wait time used.
- "Session id", identifier of the established PPPoE session. In the Discovery stage, this indicates a value equal to zero.
- "Remote MAC", remote MAC address. This is only displayed when a packet from the Access Concentrator has been received.
- "Host-Uniq", identifier of the Host used in the PPPoE session.
- "Service-Name", name of the service used in the PPPoE session. This is the one configured in the device, if a name has been configured, the one indicated by the remote end if none has been configured and the remote end indicates one, or none if there is no service name configured and the Access Concentrator does not provide one.
- "AC-Name" , name of the Access Concentrator with which the PPPoE session is established. This is the one configured in the device if a name has been configured, the one indicated by the remote end if none has been configured and the remote end indicates one, or none if there is no Access Concentrator name configured and the Access Concentrator does not provide one.
- "Cookie", indicates if the Access Concentrator has used a cookie during the Discovery stage. The value of said cookie is not displayed: this is usually large and includes illegible characters.
- "Relay Session Id", identifier of the Relay, if this exists, situated between the device and the Access Concentrator. This value is not shown if the Relay is not detected. The Relay identifier is truncated into 19 bytes to display this on the screen.
- "PPP-Max-Payload" , maximum negotiable MRU value. This value is not shown if the PPP-Max-Payload tag is not sent in the PPPoE control packets.

## **Command history:**

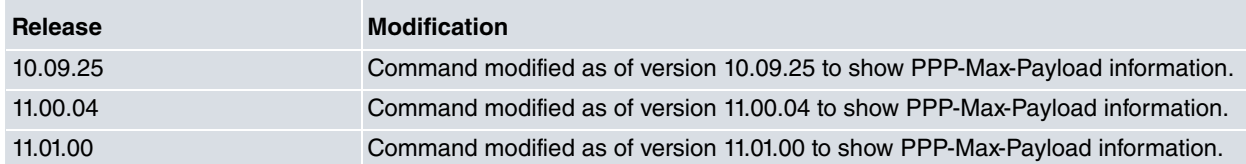

## **3.1.2.3 LIST STATISTICS**

Displays the statistics of the PPPoE sessions established in the interface. This includes information on each type of received frames and errors produced.

### Syntax:

ppp*X* PPPoE+list statistics

#### Client example:

ppp1 PPPoE+list statistics

#### STATISTICS

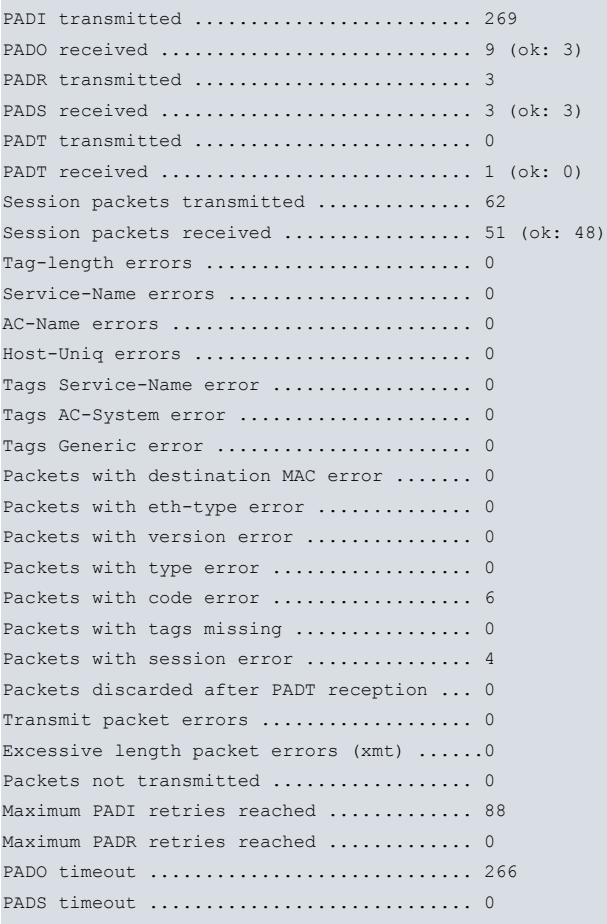

#### ppp1 PPPoE+

### Server Example:

ppp1 PPPoE+list statistics

STATISTICS

PADI received ............................ 2 (ok: 2)

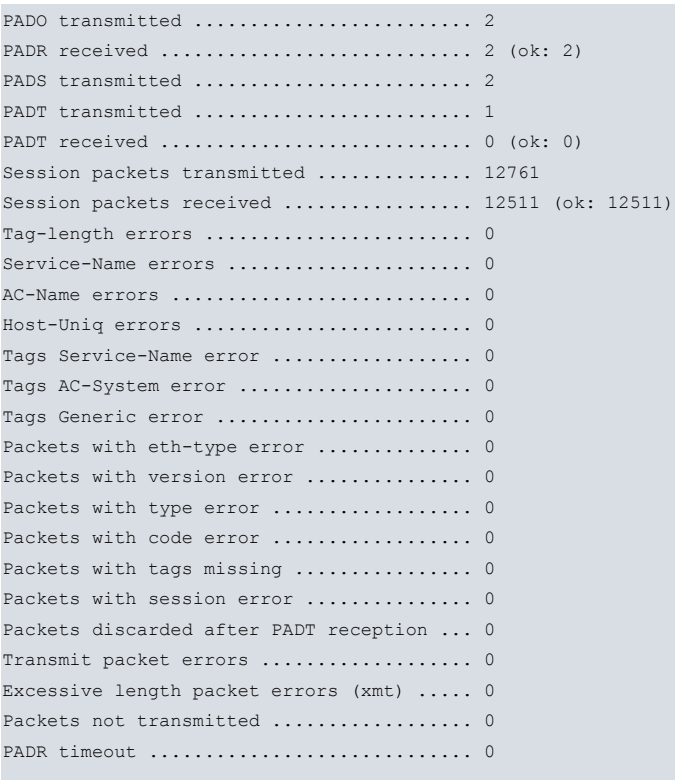

ppp1 PPPoE+

The displayed statistics include the following:

- "PADI transmitted" , number of PADI frames sent by the interface.
- "PADI received" , number of PADI frames received by the interface provided this is the server. This indicates, between brackets, how many of these frames were correct, i.e. received at the point of the negotiation where a PADI frame is expected and with the expected tags and the session identifier.
- "PADO transmitted" , number of PADO frames sent by the interface provided this is the server.
- "PADO received" , number of PADO frames received by the interface. This indicates, between brackets, how many of these frames were correct, i.e. received at the point of the negotiation where a PADO frame is expected and with the expected tags and the identifier of the session.
- "PADR transmitted" , number of PADR frames sent by the interface.
- "PADR received", number of PADR frames received by the interface provided this is the server. This indicates, between brackets, how many of these frames were correct, i.e. received at the point of the negotiation where a PADR frame is expected and with the expected tags and the session identifier.
- "PADS transmitted" , number of PADS frames sent by the interface provided this is the server.
- "PADS received" , number of PADS frames received by the interface. This indicates, between brackets, how many of these frames were correct, i.e. received at the point of the negotiation where a PADS frame is expected and with the expected tags and the identifier of the session.
- "PADT transmitted" , number of PADT frames sent by the interface.
- "PADT received" , number of PADT frames received by the interface. This indicates, between brackets, how many of these frames were correct, i.e. with a correct session identifier.
- "Session packets transmitted", number of frames sent by the interface with the session established.
- "Session packets received", number of frames received by the interface with the session established.
- "Tag-length errors" , frames received with an error in a tag length.
- "Service-Name errors", frames received with an erroneous 'Service-Name' (different from that configured in the device).
- "AC-Name errors" , frames received with an erroneous 'AC-Name' Name' (different from that configured in the device).
- "Host-Uniq errors", frames received with an erroneous 'Host-Uniq' Name' (different from that configured in the device).
- "Tags Service-Name error" , frames received with an erroneous tag in the 'Service-Name'. This frame indicates that the Access Concentrator for some reason or other cannot provide the requested service.
- "Tags AC-System error", frames received with an erroneous tag in the 'AC-Name'. This frame indicates that the Access Concentrator had an error in processing the petition.
- "Tags Generic error" , frames received with an erroneous generic tag.
- "Packets with destination MAC error" , frames received with incorrect destination MAC.
- "Packets with eth-type error", frames received with an error in the Ethernet frame 'ether\_type field.
- "Packets with version error" , frames received with an error in the PPPoE frame 'version' field.
- "Packets with type error", frames received with an error in the PPPoE frame 'type' field.
- "Packets with code error" , frames received with an error in the PPPoE frame 'code' field.
- "Packets with tags missing", frames received with fewer tags than expected.
- "Packets with session error" , frames received with an error in the session identifier.
- "Packets discarded after PADT reception" , frames received after receiving a PADT frame indicated the end of the established session. These frames are discarded without being processed.
- "Transmit packet errors" , total number of frames not transmitted due to an internal error.
- "Excessive length packet errors (xmt)" , frames not transmitted as the data exceeds the maximum Ethernet frame size.
- "Packets not transmitted" , frames not transmitted as the PPPoE session is not established or because a PADT frame has been received indicating the end of the session.
- "Maximum PADI retries reached" , number of times that the maximum number of retransmissions configured for a PADI frame has been reached.
- "Maximum PADR retries reached" , number of times that the maximum number of retransmissions configured for a PADR frame has been reached.
- "PADO timeout", number of times that a maximum wait time out for a PADO frame has been produced without receiving anything.
- "PADR timeout", number of times that a maximum wait time out for a PADR frame has been produced without receiving anything providing that this is the server.
- <span id="page-18-0"></span>• "PADS timeout", number of times that a maximum wait time out for a PADS frame has been produced without receiving anything.

## **3.1.3 EXIT**

Exits the PPPoE interface monitoring menu.

Syntax:

ppp*X* PPPoE+exit

Example:

ppp1 PPPoE+exit ppp1+